### REVIT'S MIND…OR THINK LIKE REVIT DOES

## **Revit System: Behavioral Organization of Revit Project**

Revit is a database. For each kind of object you work with be it an elevation view, or a window, it is a part of the database that is the Building Information Model. Within Revit the kind of object you are working with will determine:

- How it is added,
- What parameters you have available to control it
- How it interacts with other objects
- How it is displayed
- How it is Scheduled

(this chart is adopted from the Revit Help File)

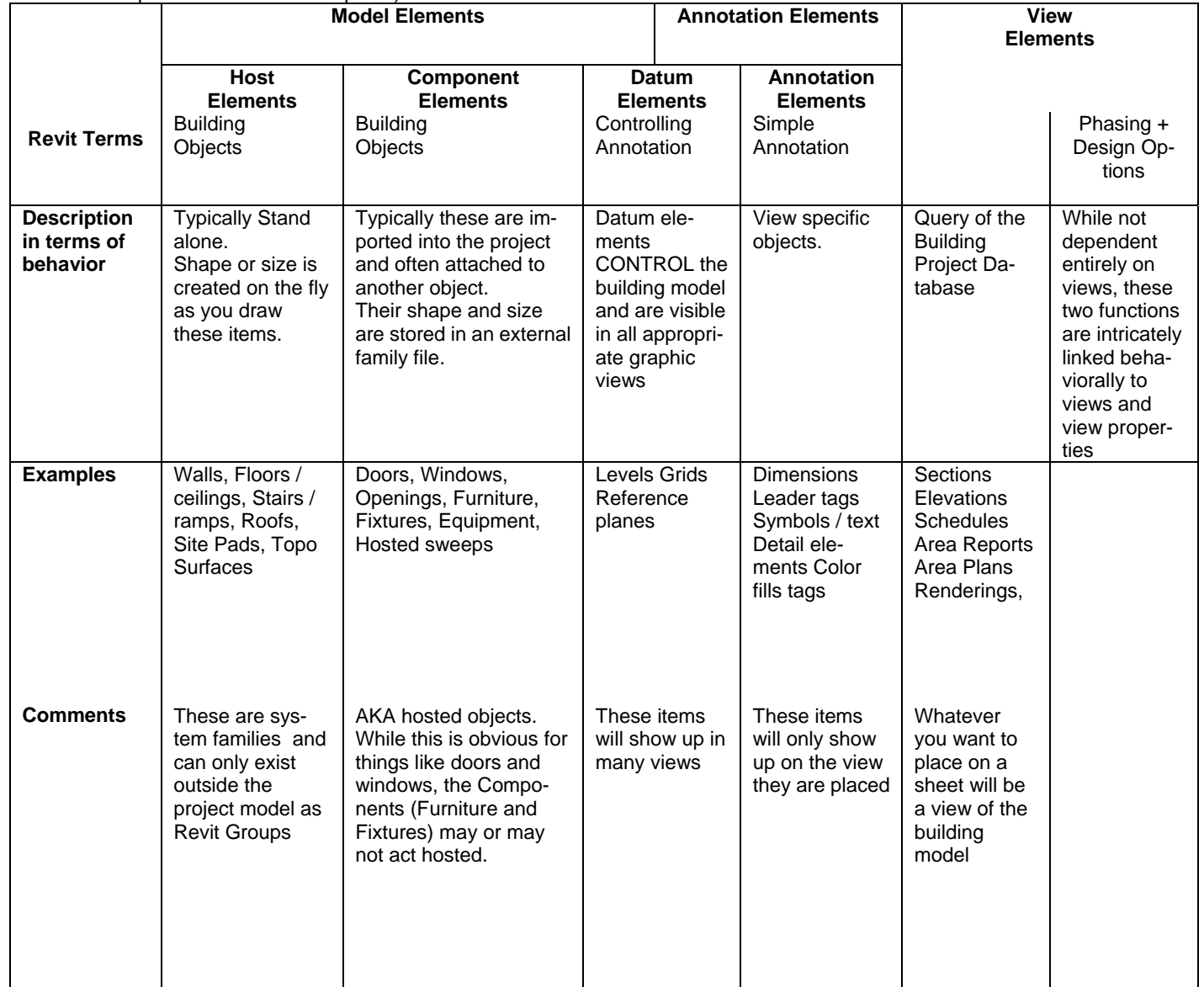

The Revit building model is composed of 5 very different types of elements: host, component, view, datum and annotation. These element groups are unique based on how they are created and modified in the drawing.

# **Revit Database: Category > Family > Type > Instance**

Every component of the building model is part of a hierarchy of data base elements. Revit accomplishes this "macro to micro" hierarchy in these terms:

Category (or Element) **>** Family **>** Type **>**Instance

Each level within this hierarchy controls a general aspect of behavior within the objects, but there is overlap in many areas. The following is not a complete list, but enough to give you an idea of the concepts behind this thought.

#### **Category**

The Category is the general grouping of object. These are broken down further into subcategories for fine tuning

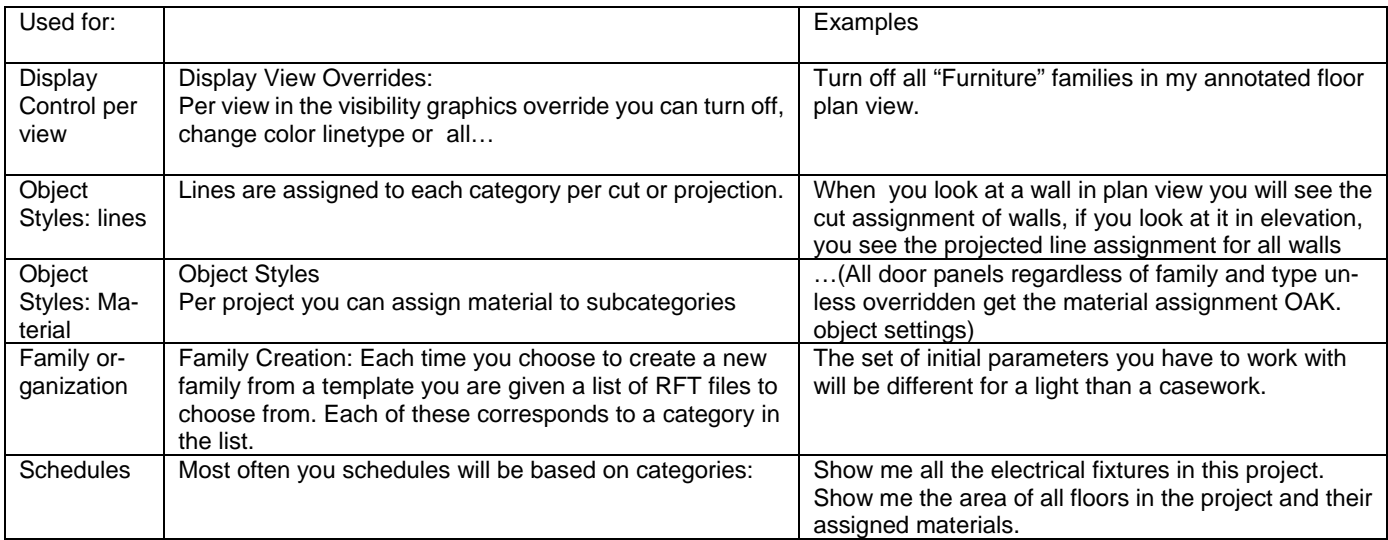

#### **Family**

Family is the general grouping. While Category may be Door, Single Flush is an example of a family what may contain multiple types. There are two flavors of families. External families are created and defined in RFA files. They are loaded and used in the RVT file. System families are families whose geometry can not be predetermined outside of the project RVT file. Roofs floor slabs and walls are samples of system families. RFA Families (component elements see first page)

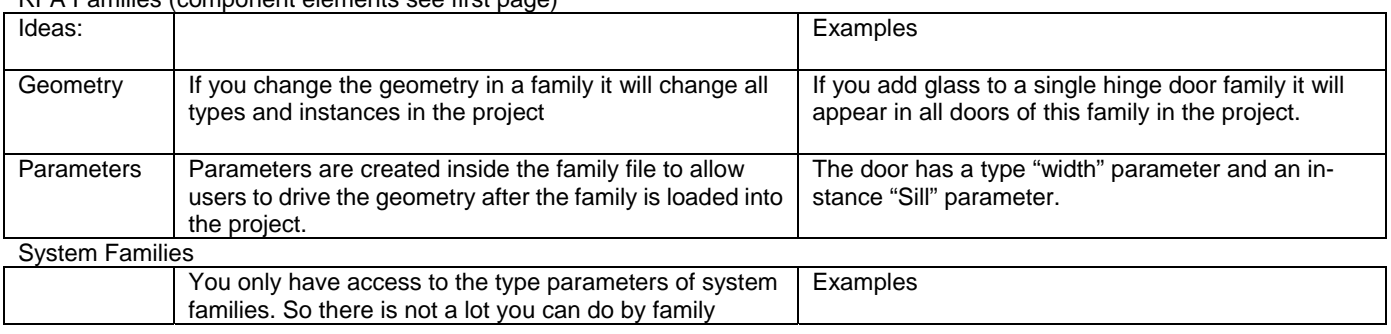

Type and Instance are just that, subdivisions of the family. For Revit components the type often is the size. For example look at the single hinged flush (family) door. It has many types that are simply named by their height and width (30" x 84", 36" x 80" etc) An Instance is just one of those doors. I have control at the instance level of most object of sometimes their material but for many, just their location in space. Remember it is entirely up to the creator of the family what they decided was important to be a type parameter Vs an Instance parameter.